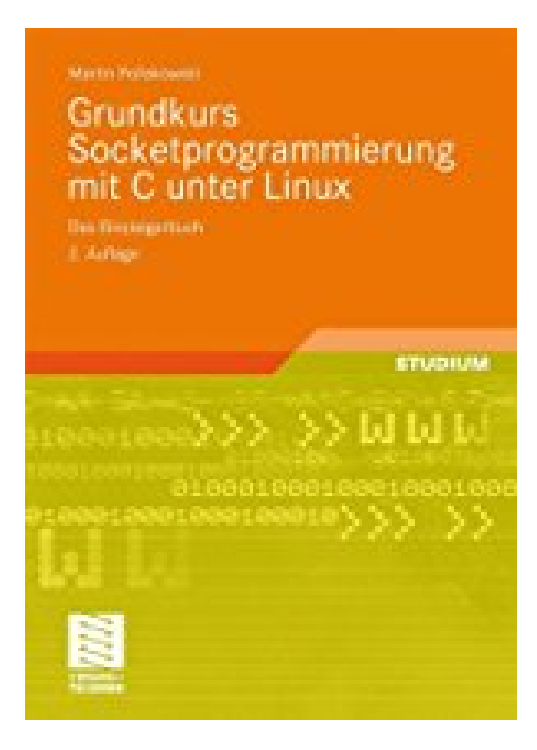

## **Grundkurs Socketprogrammierung mit C unter Linux: Das Einsteigerbuch**

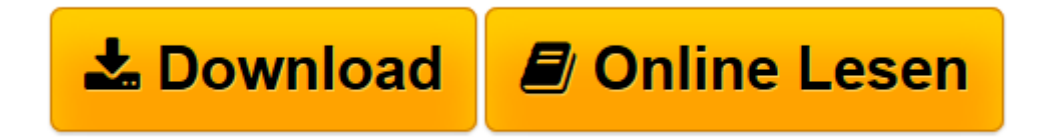

[Click here](http://bookspode.club/de/read.php?id=3834803782&src=fbs) if your download doesn"t start automatically

## **Grundkurs Socketprogrammierung mit C unter Linux: Das Einsteigerbuch**

Martin Pollakowski

**Grundkurs Socketprogrammierung mit C unter Linux: Das Einsteigerbuch** Martin Pollakowski

**[Download](http://bookspode.club/de/read.php?id=3834803782&src=fbs)** [Grundkurs Socketprogrammierung mit C unter Linux: ...pdf](http://bookspode.club/de/read.php?id=3834803782&src=fbs)

**[Online lesen](http://bookspode.club/de/read.php?id=3834803782&src=fbs)** [Grundkurs Socketprogrammierung mit C unter Linux ...pdf](http://bookspode.club/de/read.php?id=3834803782&src=fbs)

## **Downloaden und kostenlos lesen Grundkurs Socketprogrammierung mit C unter Linux: Das Einsteigerbuch Martin Pollakowski**

235 Seiten

Rezension

"Es führt sehr schnell und ausführlich in das Thema ein. Es ist sehr gut geschrieben und auch für Leser ohne Vorwissen gut verständlich." Dipl.-Ing. Thomas Finke

"/.../ didaktisch ganz hervorragend! Besser kann man ein Lehrbuch nicht machen." Prof. Dr. Günter Klein, FH-Furtwangen

"Die Programmierung einer einfachen Client-Server-Struktur ergibt einen gut verständlichen 'roten Faden'." Prof. Dr. Burkhard Kampschulte, FH Giessen-Friedberg

"Sehr praxisorientiert, nachvollziehbare Beispiele und Übungsaufgaben mit Lösungshinweisen. Prof. Dr. Alfred Rozek, TFH Berlin

"Gute und praktische Beispiele, die sich schnell umsetzen lassen." Prof. Dr. Burkhard Wrenger, FH Lippe / Höxter

"Dieses Buch werde ich meinen Studenten empfehlen, weil es gute Programmbeispiele enthält." Prof. Dr. Achim Gottscheber, FH Heidelberg

"Sehr gut für ein Grundgerüst zur Programmierung von Client/Server-Programmen. Guter Aufbau, klarer und verständlicher Stil."

Prof. Dr. Hans-Peter Weber, FH Darmstadt

"Das Buch ist sehr schön aufgebaut und bietet Einsteigern in die Thematik eine sehr gute Möglichkeit, sich das Gebiet zu erarbeiten.Es ist also für Studierende mit nur geringen Vorkenntnisse sehr geeignet." Professor Dr. Peer Ueberholz, HS Niederrhein Werbetext

Praxis-Wissen, auf das es ankommt Kurzbeschreibung

Wer Internet, PC und/oder Handy zur Kommunikation nutzen möchte, benötigt möglichst einfache und schnelle Client-Server-Programme. Diese werden Sie mit Hilfe des Buches selbst leicht programmieren können - und dabei davon profitieren, dass es mit Verwendung von Open-Source-Software sogar meist kostenlos möglich ist. Das Buch bietet einen schnellen und einfachen Einstieg in die Programmierung von Web-Browsern und Web-Servern mit Hilfe von Sockets. Die hier vorgestellten Anwendungen sind schlank, d. h. äußerst ressourcenschonend und daher besonders für Embedded-Systems geeignet.

Download and Read Online Grundkurs Socketprogrammierung mit C unter Linux: Das Einsteigerbuch Martin Pollakowski #DZNIQRSG9B3

Lesen Sie Grundkurs Socketprogrammierung mit C unter Linux: Das Einsteigerbuch von Martin Pollakowski für online ebookGrundkurs Socketprogrammierung mit C unter Linux: Das Einsteigerbuch von Martin Pollakowski Kostenlose PDF d0wnl0ad, Hörbücher, Bücher zu lesen, gute Bücher zu lesen, billige Bücher, gute Bücher, Online-Bücher, Bücher online, Buchbesprechungen epub, Bücher lesen online, Bücher online zu lesen, Online-Bibliothek, greatbooks zu lesen, PDF Beste Bücher zu lesen, Top-Bücher zu lesen Grundkurs Socketprogrammierung mit C unter Linux: Das Einsteigerbuch von Martin Pollakowski Bücher online zu lesen.Online Grundkurs Socketprogrammierung mit C unter Linux: Das Einsteigerbuch von Martin Pollakowski ebook PDF herunterladenGrundkurs Socketprogrammierung mit C unter Linux: Das Einsteigerbuch von Martin Pollakowski DocGrundkurs Socketprogrammierung mit C unter Linux: Das Einsteigerbuch von Martin Pollakowski MobipocketGrundkurs Socketprogrammierung mit C unter Linux: Das Einsteigerbuch von Martin Pollakowski EPub